## calibrage des appareils électriques\_roro1111\_réponse du 5-03-2023 **[Re: le calibrage des appareils électriques](http://www.volta-electricite.info/forums-volta-electricite/viewtopic.php?p=72600&sid=17f5a9401fa0c100f424d354713af2c0#p72600)**

Bonsoir pericles

1-Par rapport à la 1ere question, je suis ds la même tourbillon, puisque moi je dis que la section d'une seule cable''PE'' est 170mm2 et cela en appliquant la formule tout simplement, voila le calcul d'une autre façon : Le courant total du ''PE'' est Ir=630/2=315A ( puisqu'on a 2 câbles PE ), ce qui donne pour une seule câble ''PE'' :Iz=(Ir/(f.k))exposant(1/alpha)=(315/(0.656\*17) )exposant1/alpha=170mm2 et pour les 2 câbles on aura l'expression suivante : Iz=(Ir/2.f.k)exposant1/alpha=630/(2\*0.656\*17)exposant1/0.65=170mm2. J'ai entraine d'appliquer la formule comme on a déjà calculé en avant, ou 'est alors ma faute ?

*si vous trouvez un câble de 170 mm², votre formule est réaliste, mais dans la vrai vie cela n'existe pas, on divise 170 par 2 = 85 soit une section normalisée de 95 mm² et comme il reste 170-85 = 85 soit une section normalisée de 95 mm² conclusion il y 2 câbles de 95 mm²*

2-Alors, on utilise ''ecodial''pour faire nos calcul pour dimensionner nos installation et on reste les formules déjà citées pour la validité des informations de la méthode de la curiosité et de l'insecte pour plus de confirmation, c'est vrai ça ?

*les formules n'apparaissent pas dans Ecodial* 

3-Lors de chargement et de l'installation du ''ecodial''sur mon laplop, il est apparu 2 icones ds mon ''desktop'', l'une pour lancer le programme et l'autre '' software update'', à quoi sert ?(voir les photos jointifs) *software update = mise à jour de logiciel* <https://dictionnaire.reverso.net/anglais-francais/software+update>

4-Est-ce qu'on peut calculer « 'Lmax, Ikmin,Ikmax, courant de court circuit, la tension de contact indirect et autre paramètres qu'on a déjà discuté ensemble ds ce sujet ou non? *lorsque le calcul complet est réalisé on édite le rapport*

*le rapport contient toutes les informations essentielles*

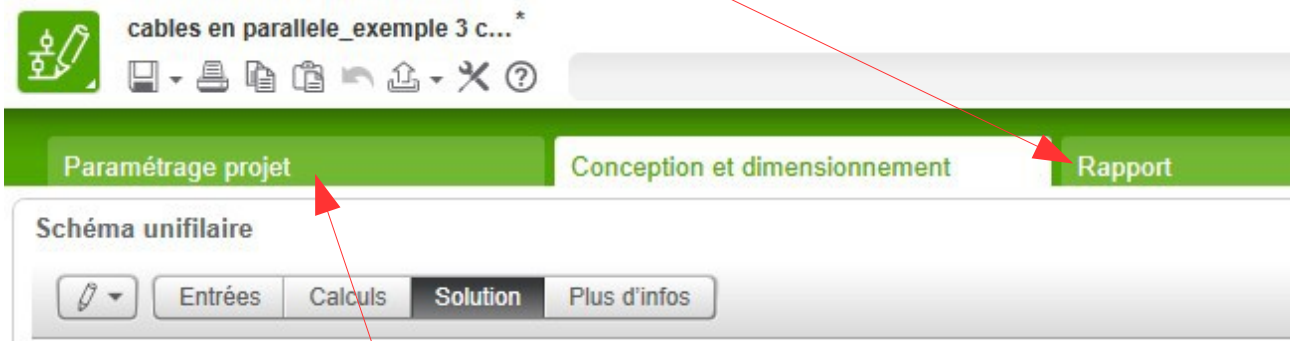

5-D'une façon général, Ce logiciel travaillera ds le cas d'un courant alternatif avec lequel on peut déduire la section d'une câble traversant par un courant donné, savoir le courant admissible ''Iz", le nombre des câbles parallèle, le courant ''In'' du disjoncteur, la chute de tension et d'autres paramètres, n'est ce pas ? *c'est un logiciel de calcul !!!*

*il faut tout lire et relire le paramétrage du projet*

6-Alors je peux rester un schéma à part représentant un disjoncteur, une conducteur électrique et une charge pour tjrs et selon ma demande je peux jouer sur les paramètres et les valeurs que je veux et comme ça j'obtient tout ce que je veux ( section, Iz, chute de tension, ….etc), c'est vrai ça ?

*évitez ce genre de sauvegarde, il vaut mieux créer un document spécifique à chaque installation et en lui donnant un nom précis, car les caractéristiques sont différentes chaque fois.*

merci

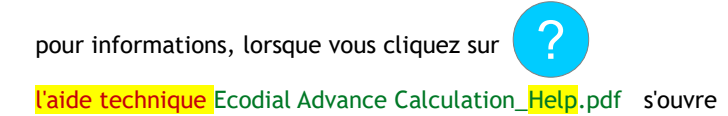